# **User Role Matrix for PearsonAccessnext**

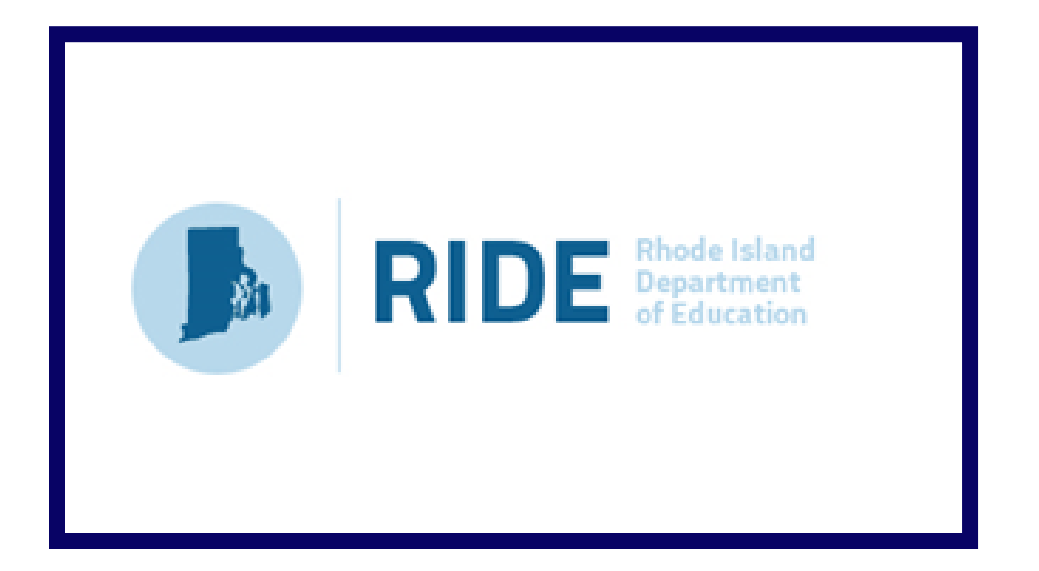

## **Version 2.1**

**Last updated: February 2020** 

### **Document Revisions**

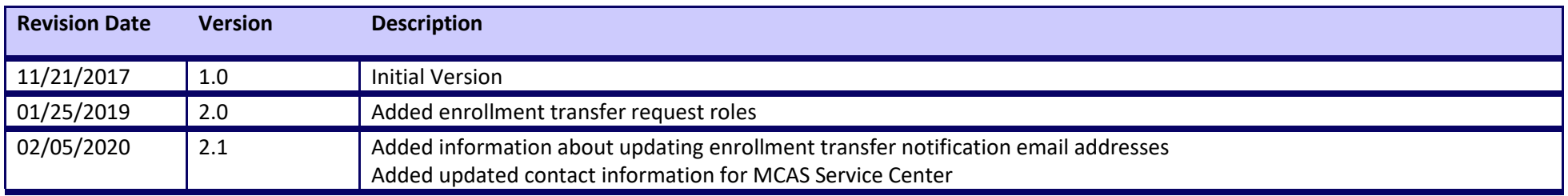

Contact the **RIDE** with policy questions: Telephone: 401-222-8413 Email: [assessment@ride.ri.gov](mailto:assessment@ride.ri.gov)

Contact the **RICAS Service Center** for logistical support: Hours: 7:00 am-5:00 pm, Monday-Friday Telephone: 855-222-8936 Email: [ricasservicecenter@cognia.org](mailto:ricasservicecenter@cognia.org) Fax: 603-749-5108

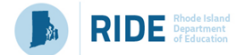

The purpose of this document is to provide a full list of permissions granted to each user role in PearsonAccess<sup>next</sup>, as well as the rules for assigning roles to another user.

#### **Role Types**

There are four roles that can be assigned to users in PearsonAccess<sup>next</sup>. A user account will generally only need one role assigned, but multiple roles can be assigned if needed. For example, a Principal or School Test Coordinator may also be assigned the Technology Coordinator Role.

#### **List of Roles**

- **District Test Coordinator Role –** Assigned to District level user accounts.
- **Principal or School Test Coordinator Role -** Assigned by districts to Principal or School Test Coordinators.
- **Test Administrator Role –** Assigned to users who will be administering computer-based tests.
- **Technology Coordinator Role –** Assigned to users who will be supporting technology for computer-based testing.

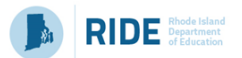

### **User Role Assignment**

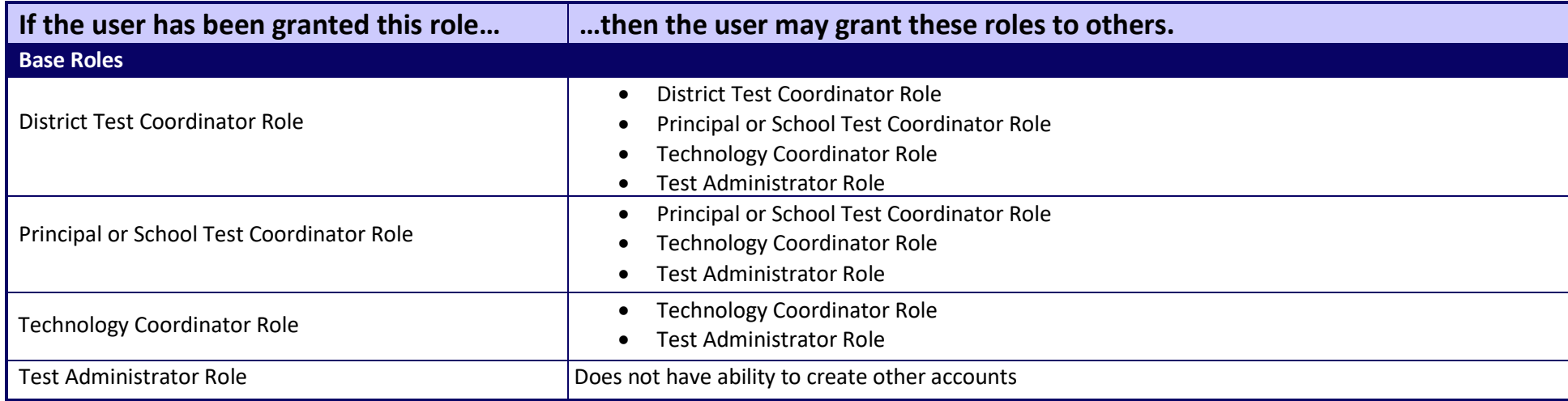

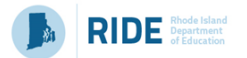

#### **User Role Matrix**

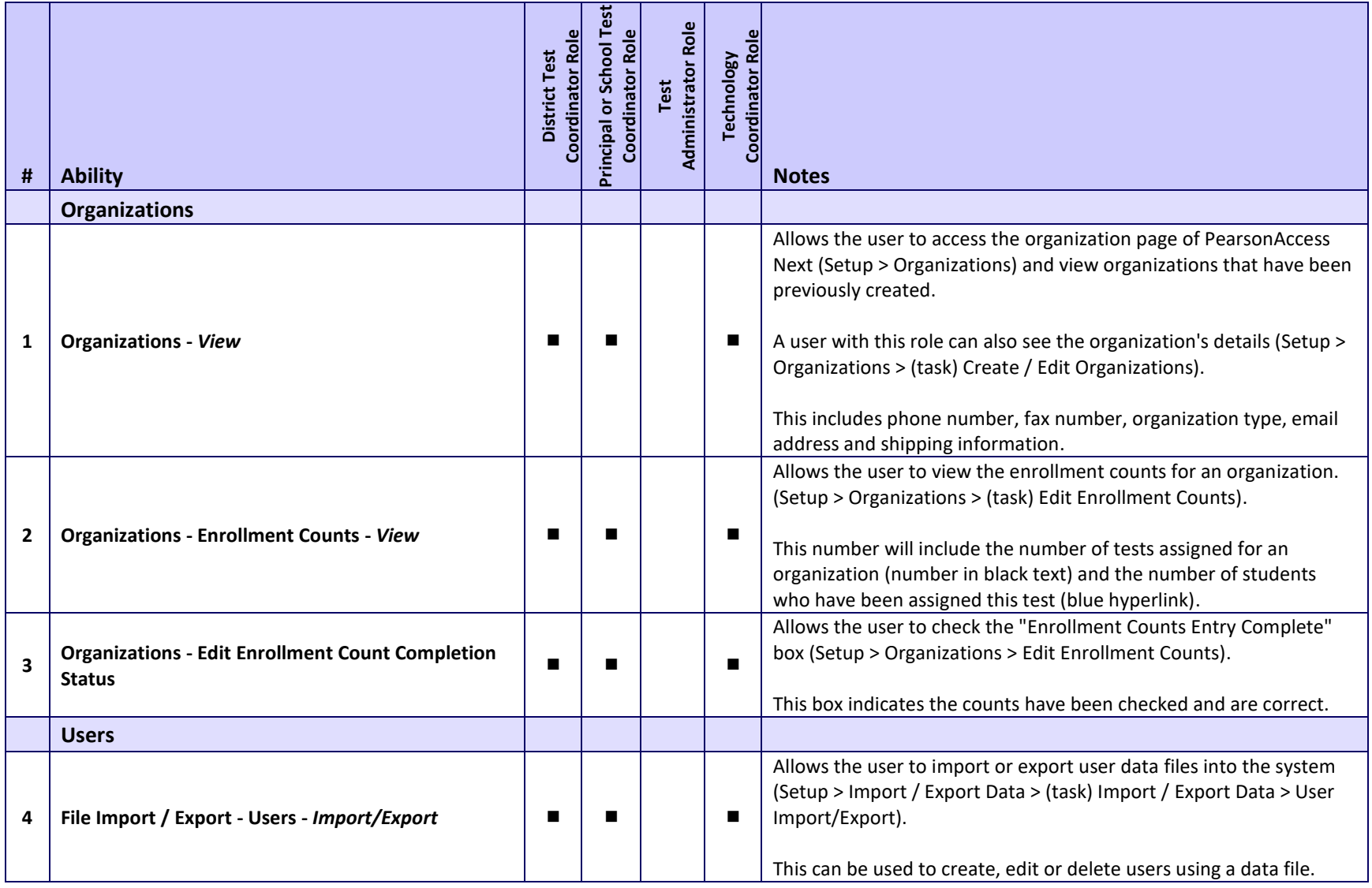

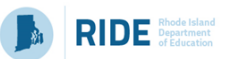

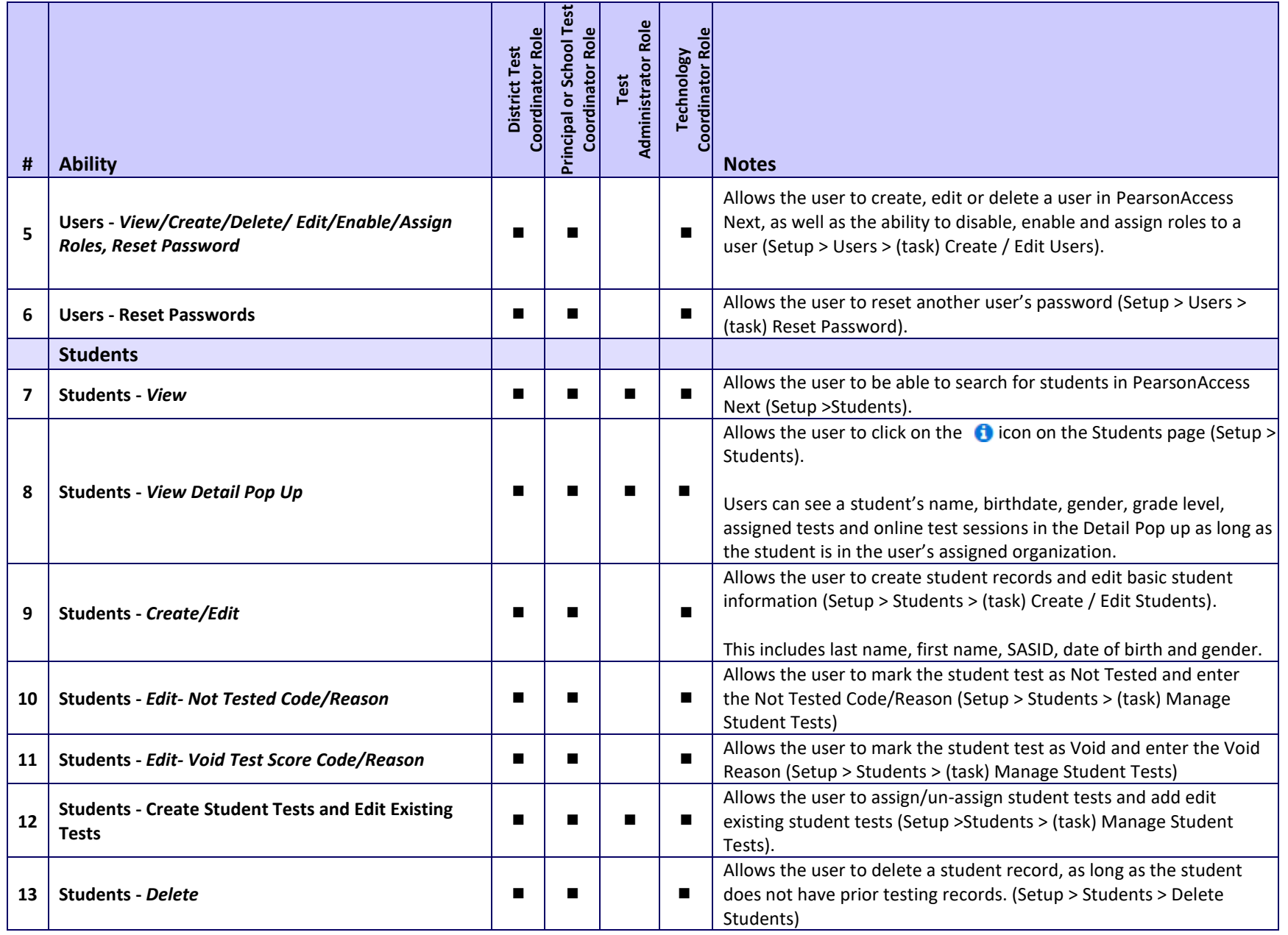

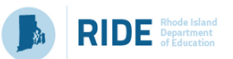

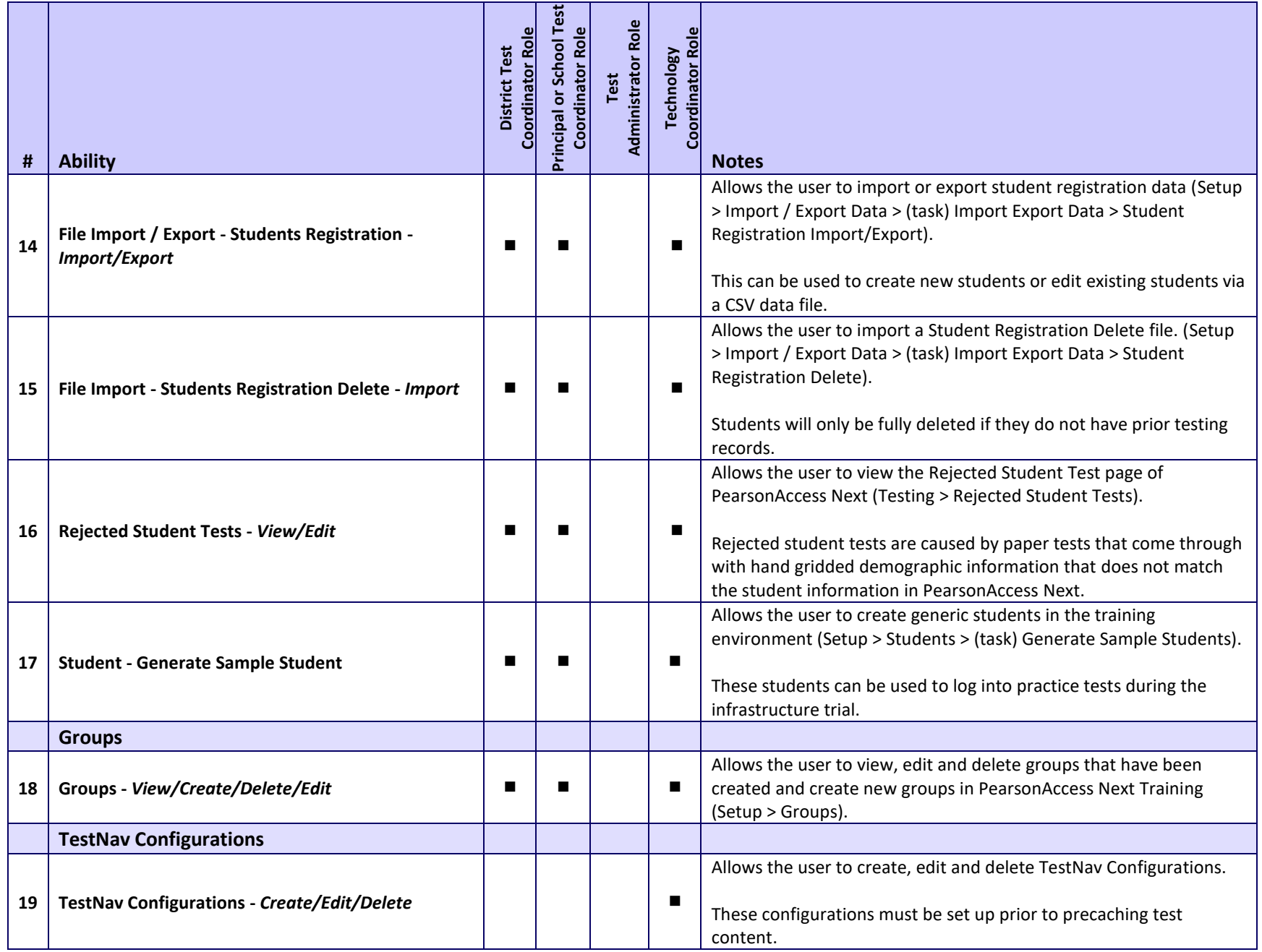

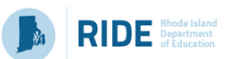

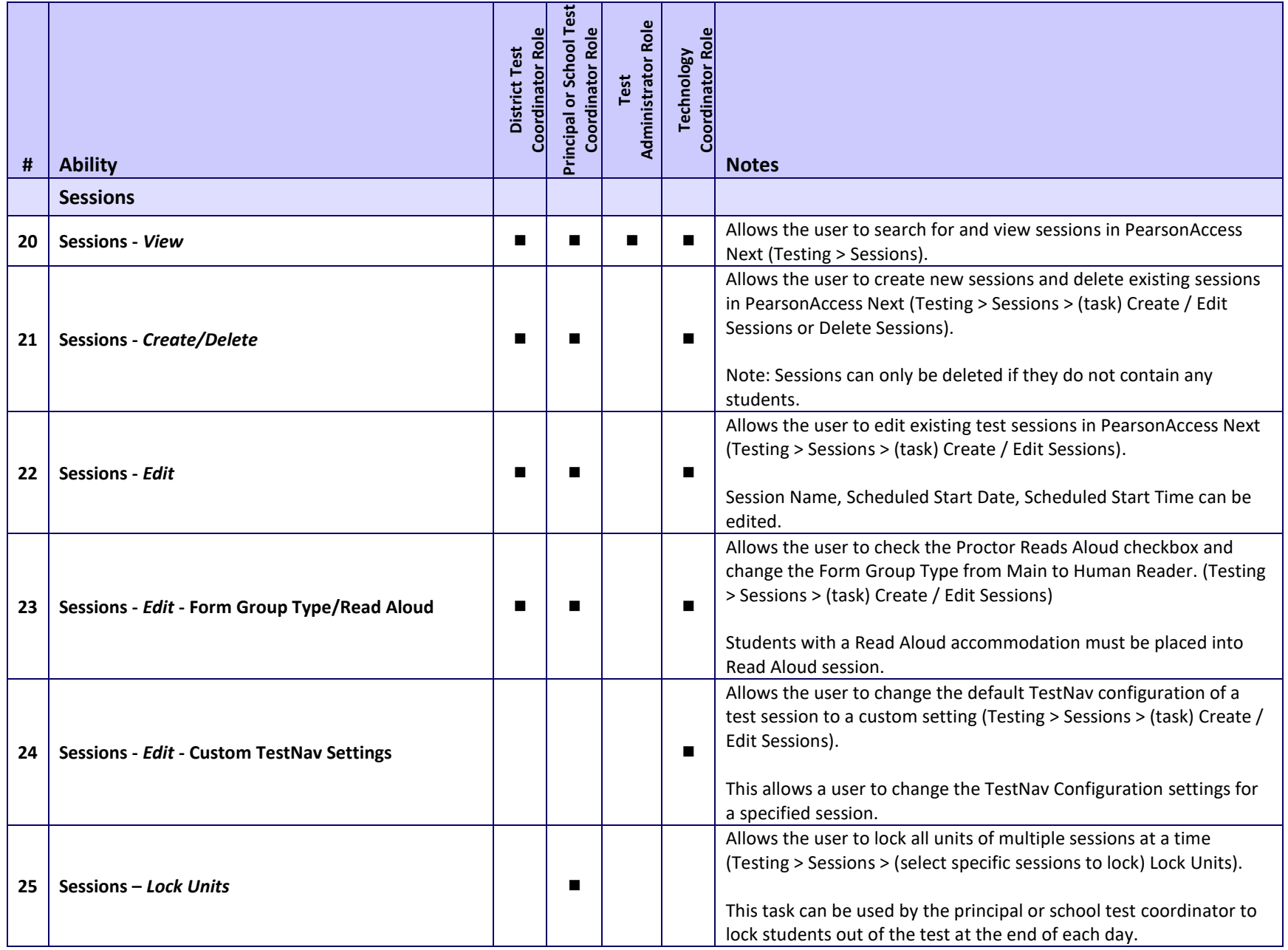

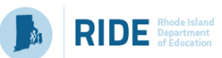

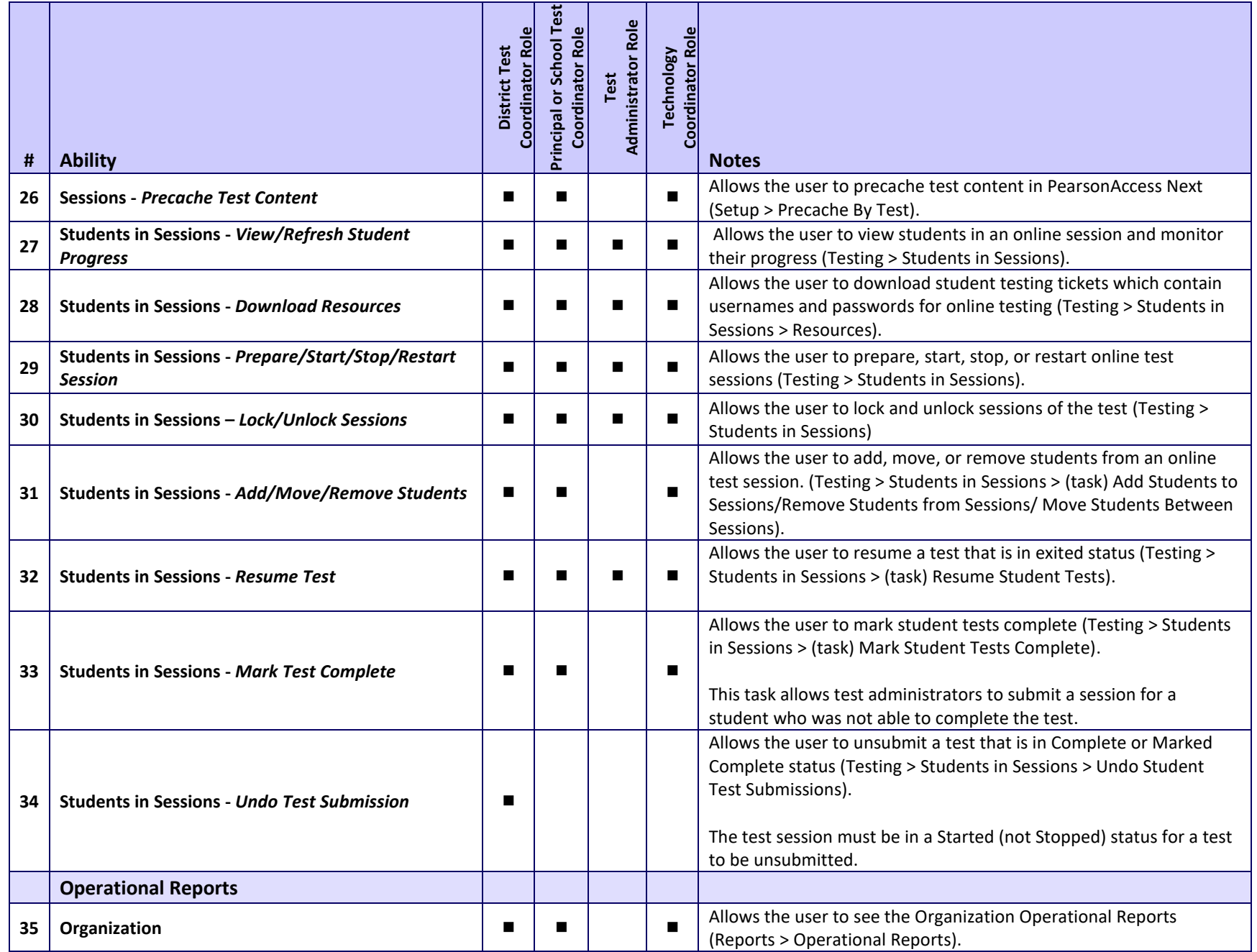

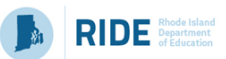

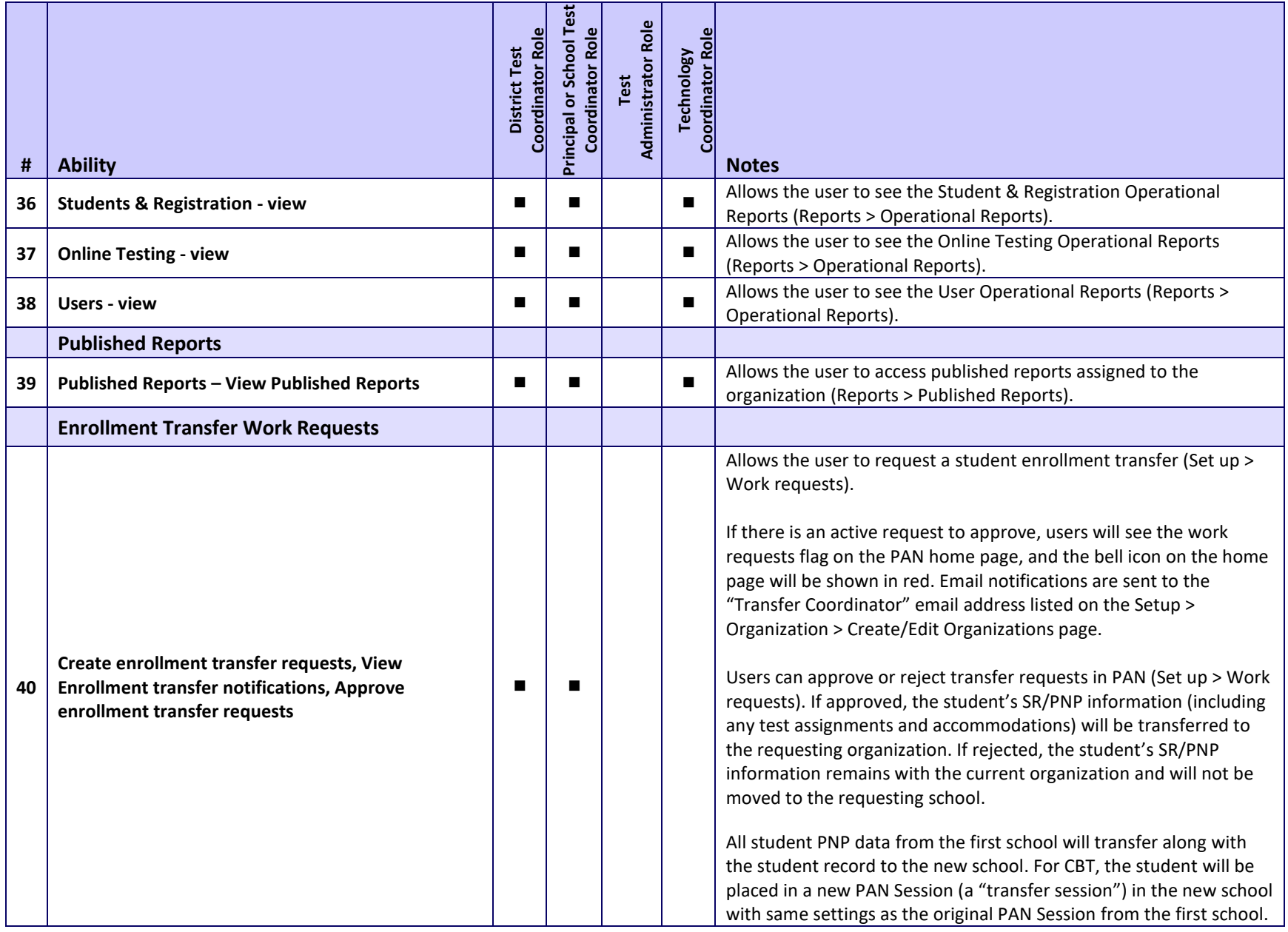